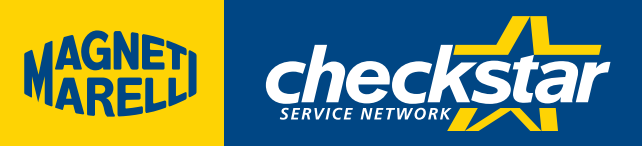

**Przystawka do sterowania zaawansowanych regulatorów napięcia Przystawka do testowania alternatorów**

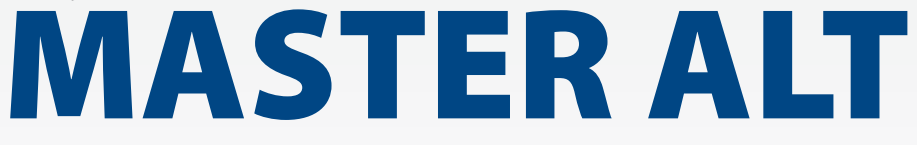

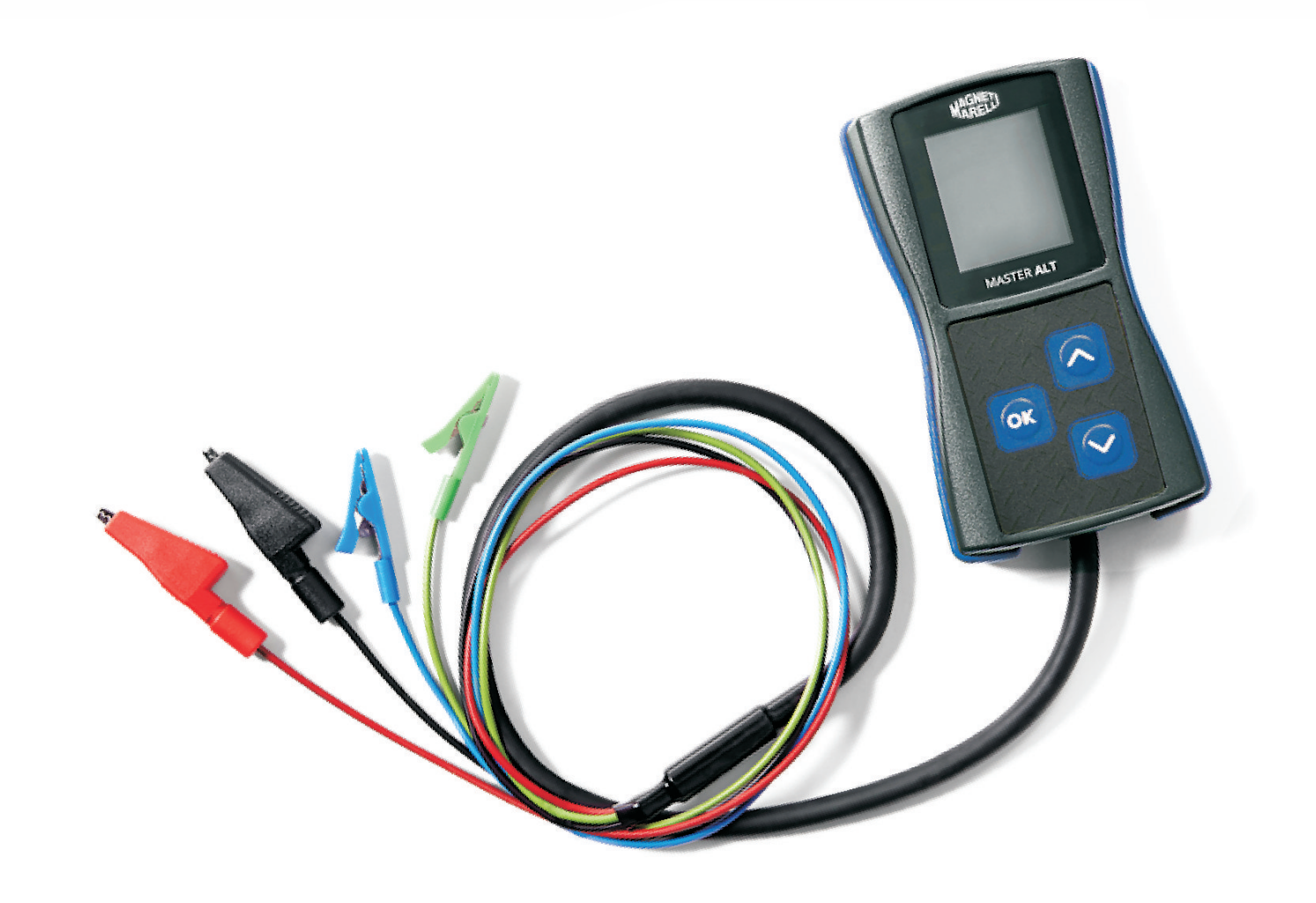

Magneti Marelli Aftermarket Sp. z o.o. Plac pod Lipami 5, 40-476 Katowice +48 326036142 e-mail: wyposazenie@magnetimarelli.com

**www.magnetimarelli-checkstar.pl**

## Charakterystyka ogólna

Przystawka ma zastosowanie przy diagnostyce obwodu ładowania w autach, w których napięcie ładowania alternatora jest zadawane przez komputerową jednostkę sterującą (ECU).

Przystawka jest urządzeniem, które generuje przebiegi odpowiadające rzeczywistym warunkom pracy regulatorów napięcia w pojeździe.

Przystawka służy do sprawdzania alternatorów zamontowanych w pojeździe lub na stole probierczym, a także samych

regulatorów – przy użyciu standardowego testera.

Przystawka umożliwia stwierdzenie, czy regulator napięcia jest w stanie poprawnie komunikować się z ECU w samochodzie i czy prawidłowo reaguje na zadane parametry.

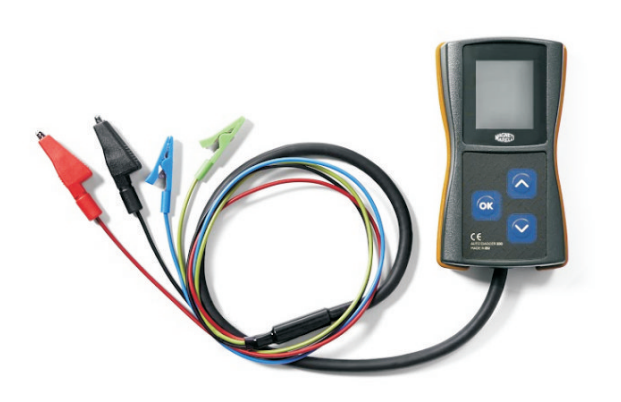

## Obsługiwane standardy sterowania:

**1.COM – interfejsy LIN, BSS(BSD) 2.SIG – FORD 3.P-D – Mazda 4.L-RVC – GM 5.RLO – Toyota**

## Opis wyprowadzeń:

**RC**- podłączenie sygnału COM - wyjście PWM

- **M** wejście monitorujące DFM
- **B**+- dodatni biegun akumulatora w badanym obwodzie, zasilanie przystawki.
- **B**-- ujemny biegun akumulatora w badanym obwodzie, zasilanie przystawki.

## Obsługa urządzenia

Przystawka włącza się automatycznie po podłączeniu zasilania do zacisków B+ i B-. Pojawia się wtedy menu wyboru przedmiotu testowania. Żądany parametr wybiera się strzałkami góra,dół i zatwierdza przyciskiem OK co powoduje przejście w tryb testu.

W tym momencie na wyświetlaczu pojawiają się następujące informacje:

- napięcie panujące w badanym obwodzie (duże cyfry)
- napięcie zadane (małe cyfry na górze wyświetlacza)
- stopień obciążenia alternatora DF/DFM [% ]

Przewody RC oraz M należy podłączyć do właściwych pinów w gnieździe regulatora napięcia. Należy mieć na uwadze, że niektóre regulatory do prawidłowego działania wymagają dodatkowo podłączenia innych sygnałów (najczęściej B+) osobnym przewodem.

Przewód M podczas pracy w trybie COM może pozostać niepodłączony.

W trybie testowania wybierając strzałkami góra dół zmienia się wartość zadanego napięcia. Podczas sprawdzania należy obserwować, czy zmiana wartości zadanego napięcia powoduje odpowiadającą zmianę napięcia na wyjściu alternatora/regulatora oraz czy odczyt DFM odpowiada stanowi faktycznemu.

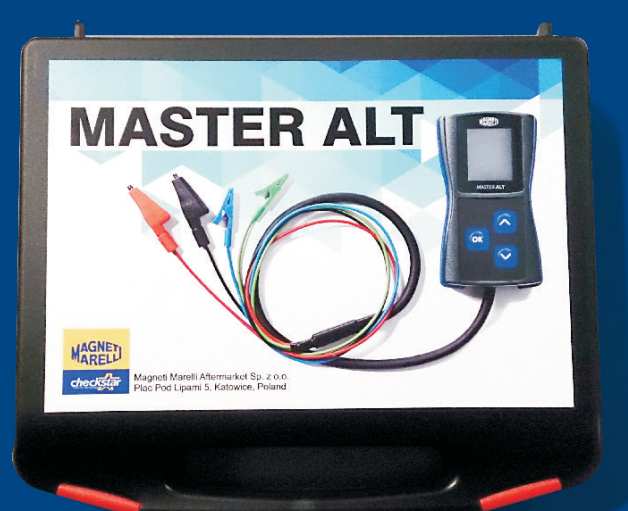

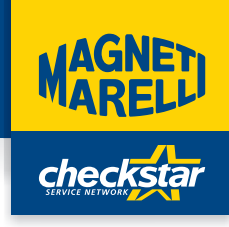